#### **Chapter 3 Variability Patterns for Object Creation**

Prof. Dr. U. Aßmann

Chair for Software **Engineering** 

Department of Computer **Science** 

Technische Universität Dresden

Oct 23, 2017

**Lecturer**: Dr. Sebastian Götz

- 1) FactoryMethod
- 2) AbstractFactory
- 3) Builder

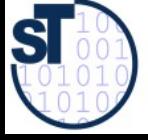

1

Design Patterns and Frameworks, © Prof. Uwe Aßmann

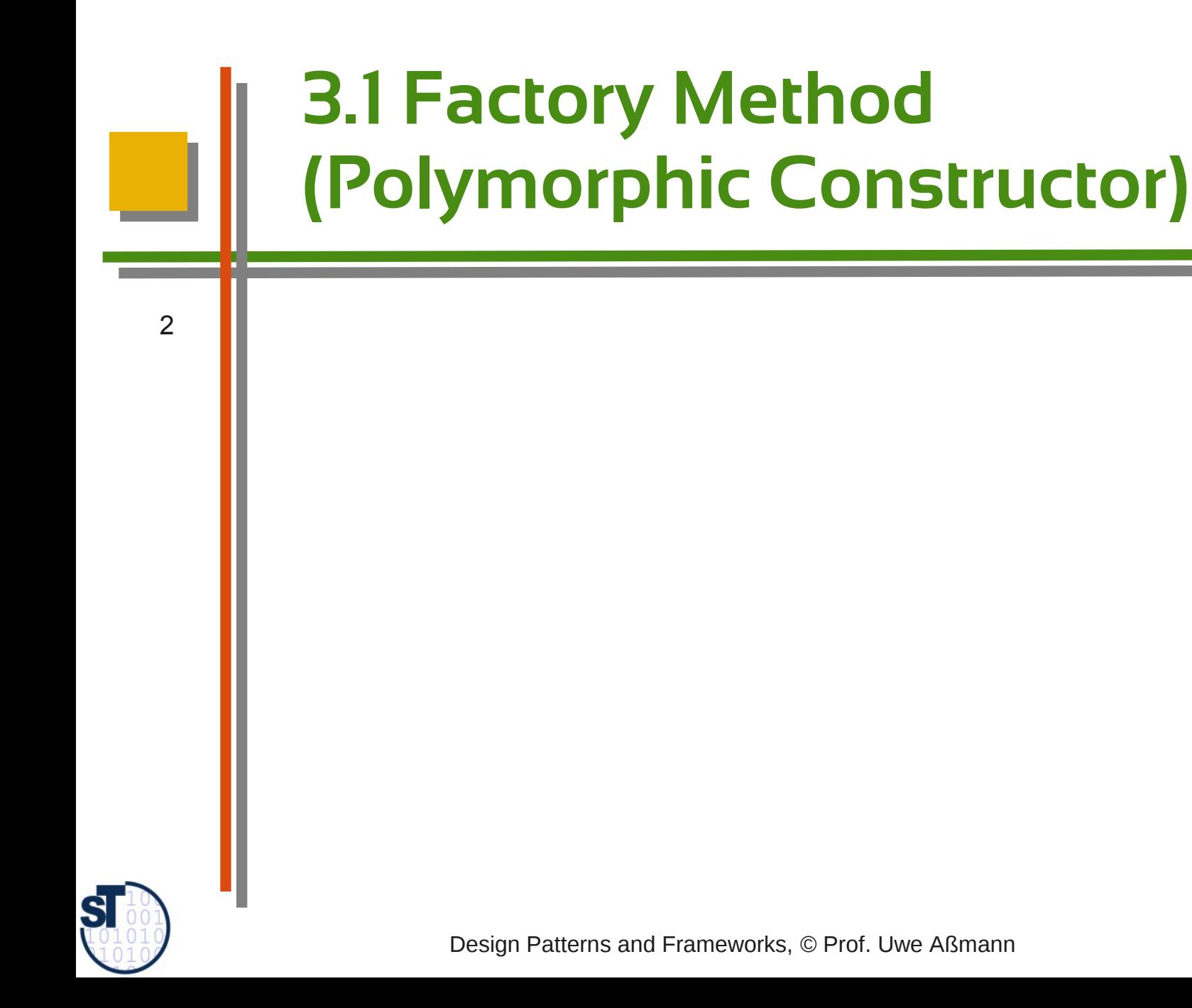

# **A Restriction of Polymorphism**

- Some polymorphic languages (such as Java) do not allow for exchange of the constructor
	- ► Problem: constructors are *concrete,* cannot be varied polymorphically

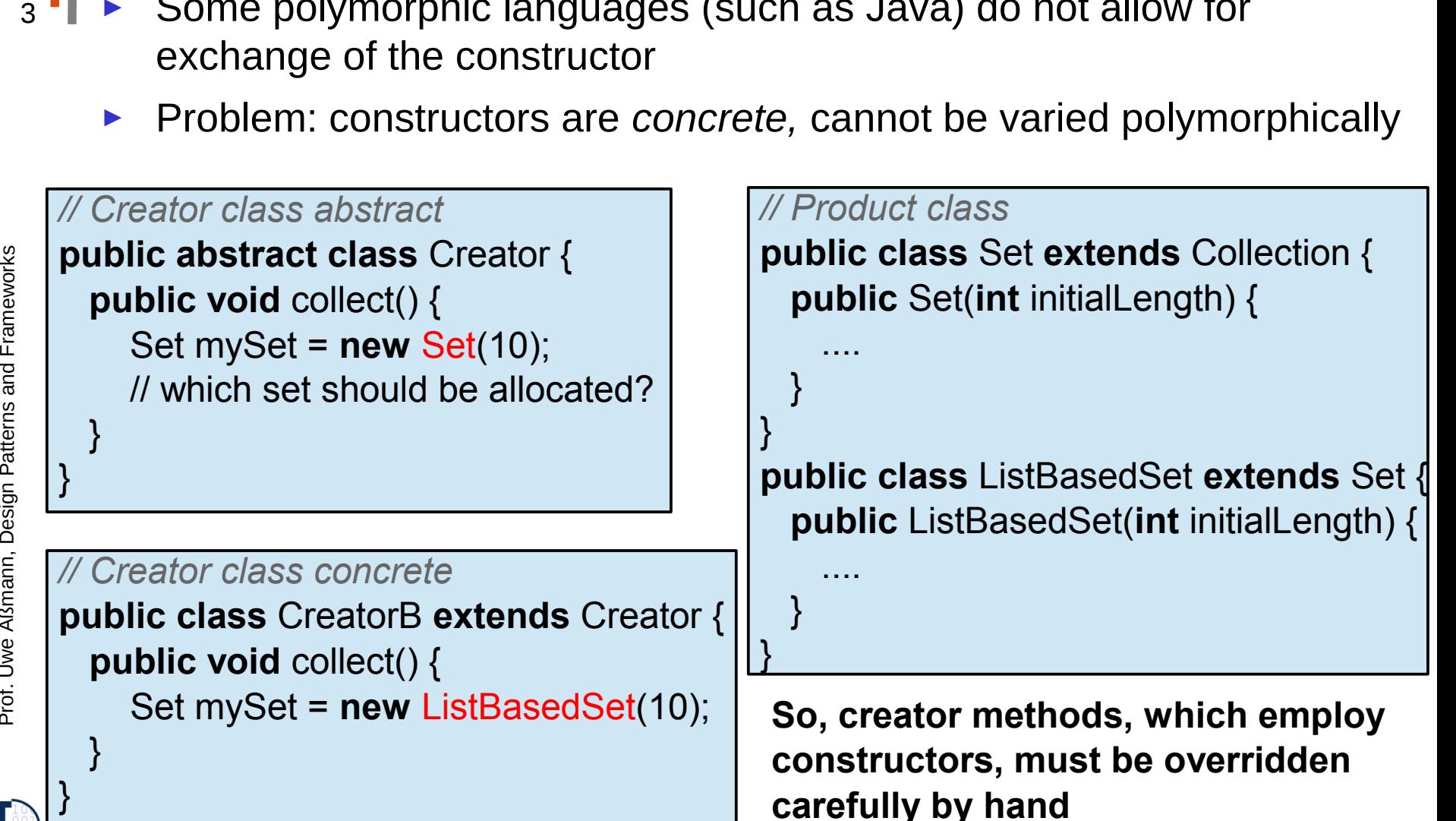

**ST** 

### **Factory Method (Polymorphic Constructor)**

- Abstract creator classes offer abstract constructors (polymorphic constructors)
	- Concrete subclasses can specialize the constructor
	- Constructor implementation is changed with allocation of concrete Creator

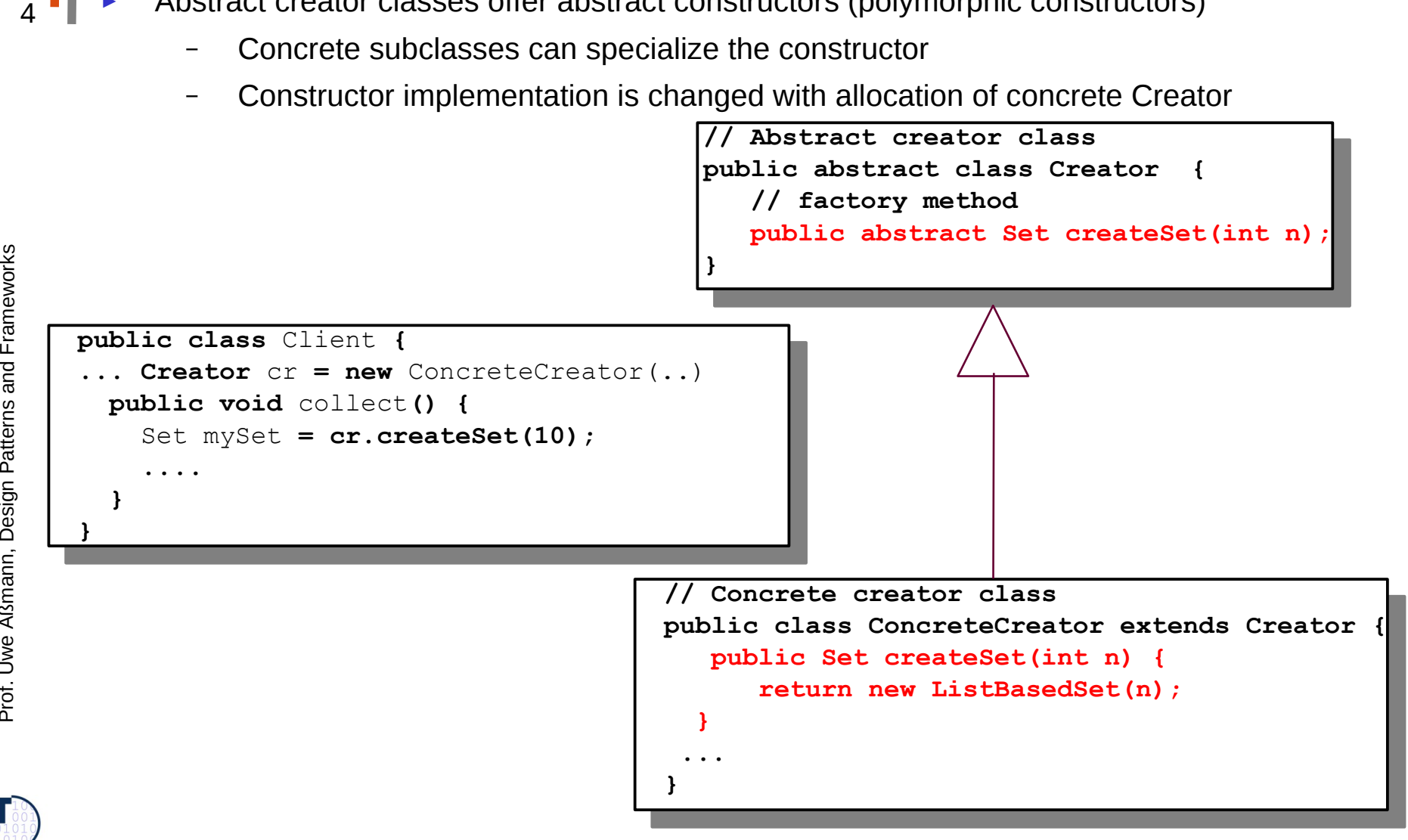

**ST** 

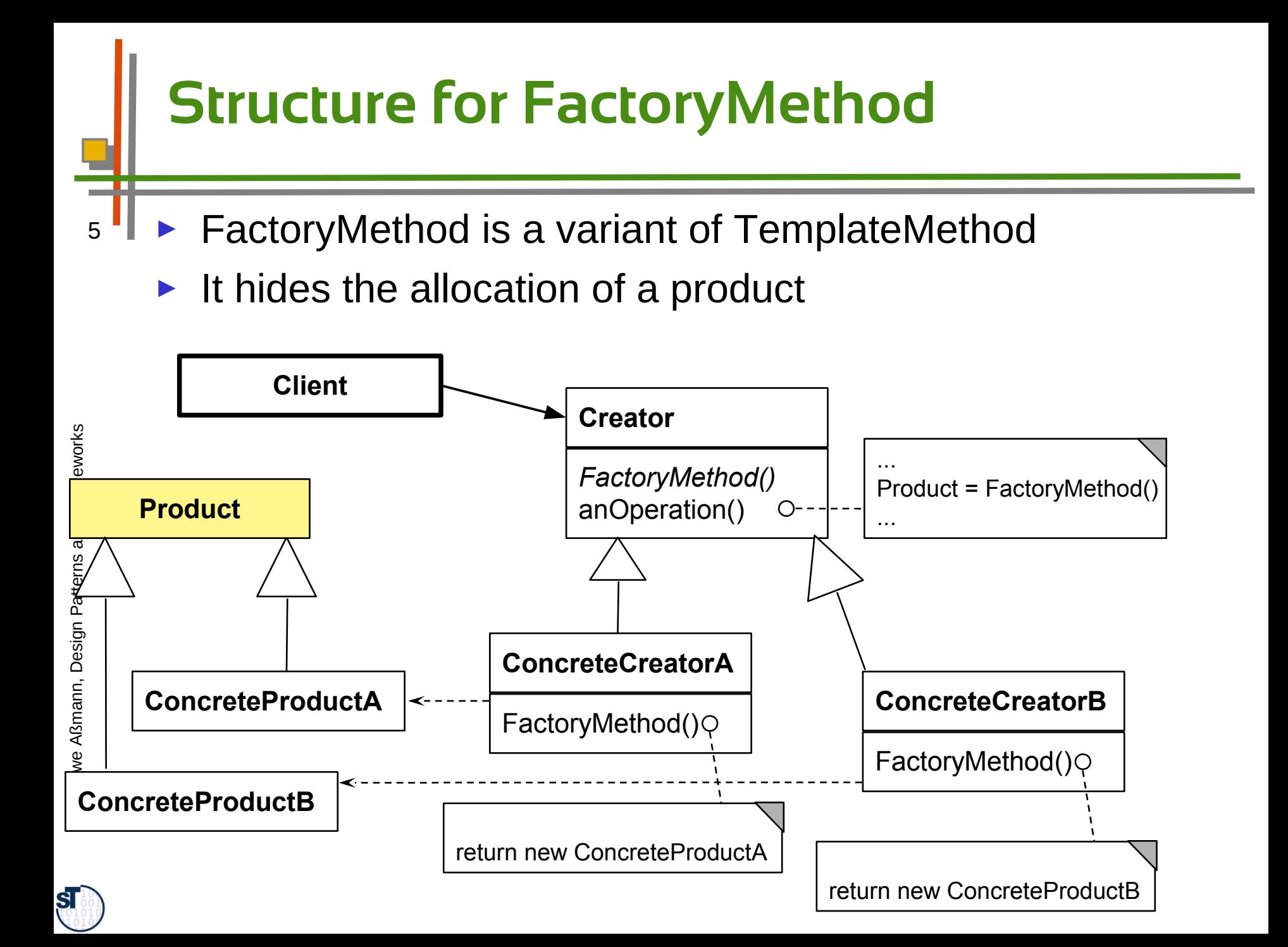

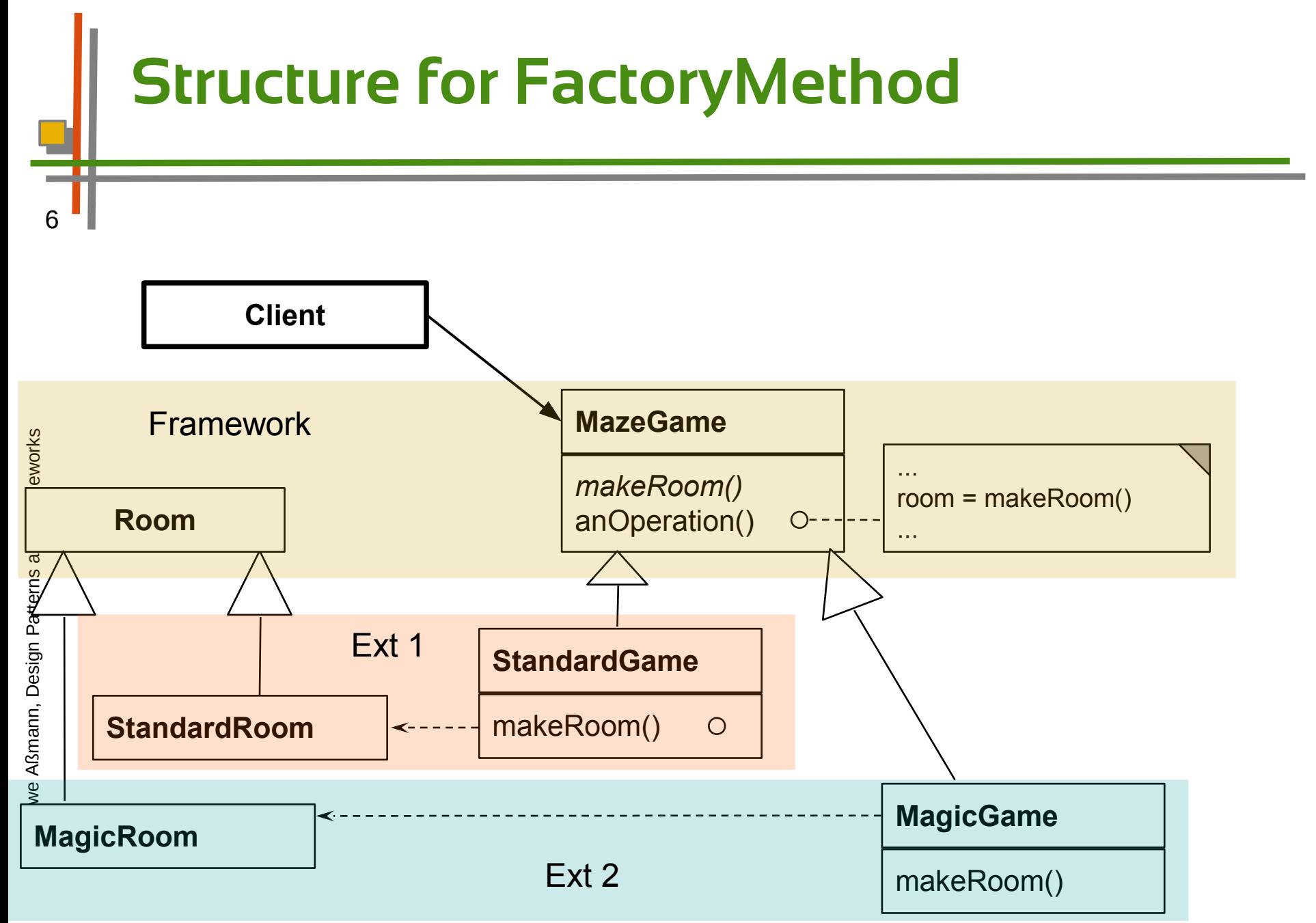

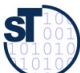

# **Example FactoryMethod for Buildings**

- Consider a framework for planning of buildings
	- Class **Building** with template method **construct** to plan a building interactively
	- ► Users can create new subclasses of buildings
		- All abstract methods createWall, createRoom, createDoor, createWindow must be implemented
	- ► Problem: How can the framework treat new subclasses of Buildings? (unforeseen extension)

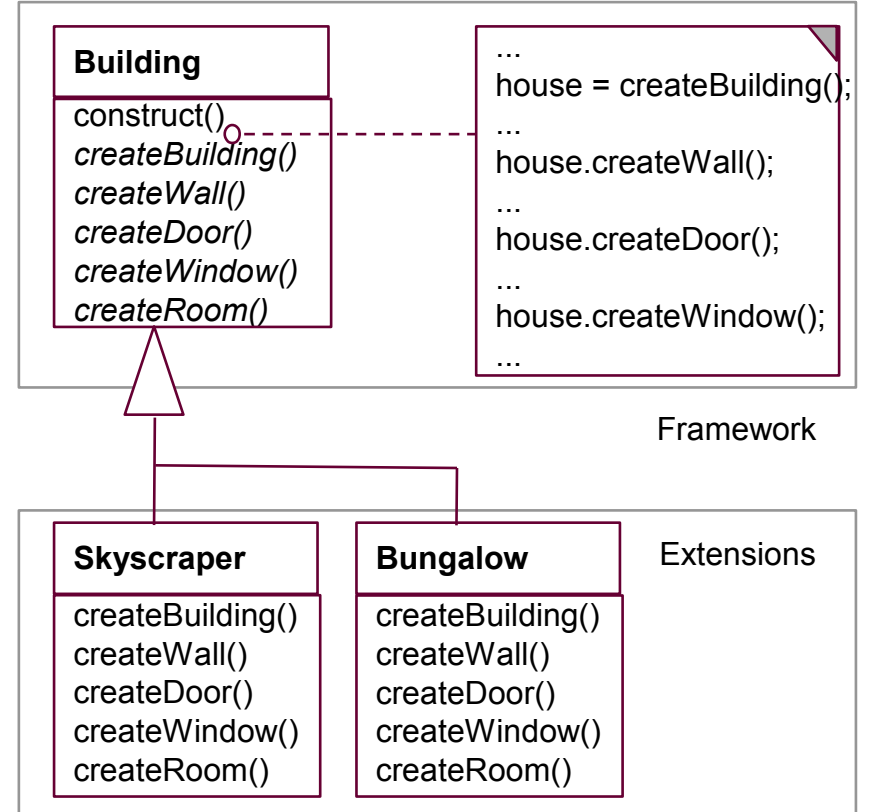

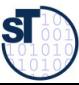

# **Solution with FactoryMethod**

}

- ► Solution: a FactoryMethod
	- ► Subclasses can specialize the constructor and enrich with more behavior, e.g., additional dialogues

// abstract creator class **public abstract class** Building { **public abstract** Building createBuilding();  $\ldots$ abstract creator class **public abstract class** Building { **public abstract** Building createBuilding(); ... // concrete creator class **public class** Bungalow **extends** Building { **public class** Bungalow **extends** Building (  $\frac{2}{\sqrt{2}}$  $\frac{1}{1}$  } **public** Building createBuilding() { public Building createBuilding() {  $\frac{1}{2}$ **return inew** Bangarow(); } //... //... } concrete creator class } **return new** Bungalow(); } }

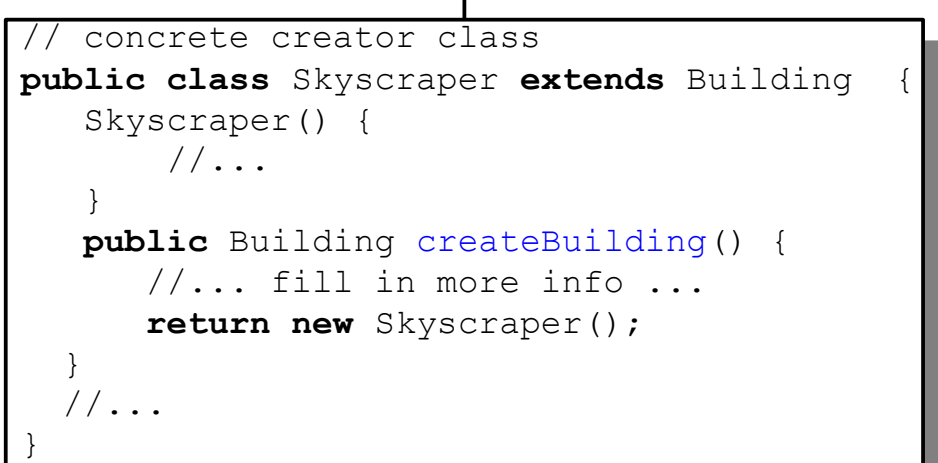

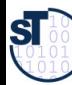

}

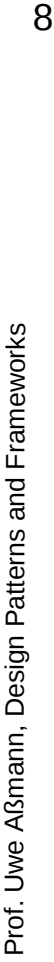

# **Flexible Construction with Reflection**

- Constructor can allocate objects of statically unknown classes
	- ► Reflection:
		- Find the class's name and get the class object
		- Then clone the class object

```
in Java: Class.forName(String name)
```
► Attention: reflection is usually slow. It has to lookup bytecode information and must load class code on-the-fly

… createProduct() {

...

}

 $\frac{1}{2}$  reflective function for class name, called in subclass

String className = getClassNameFromSomeWhere();

 $//$  get the class object and allocate from there

house = (Building) Class.forName(className).newInstance();

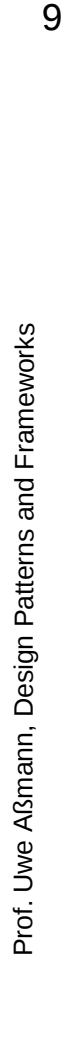

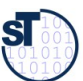

#### **Factory Methods in Parallel Class Hierarchies**

- One class hierarchy offers a factory method to create objects of a second hierarchy
- On every level, the factory method is implemented in a parallel class on exactly the same level and abstraction level
	- E.g, ReadableObject and WritableObject in ReadableFigures and FigureManipulators
- ► Here, the parallelism constraint is that every readable object must allocate a parallel manipulator.
	- This is a constraint on the polymorphic allocator of the manipulators

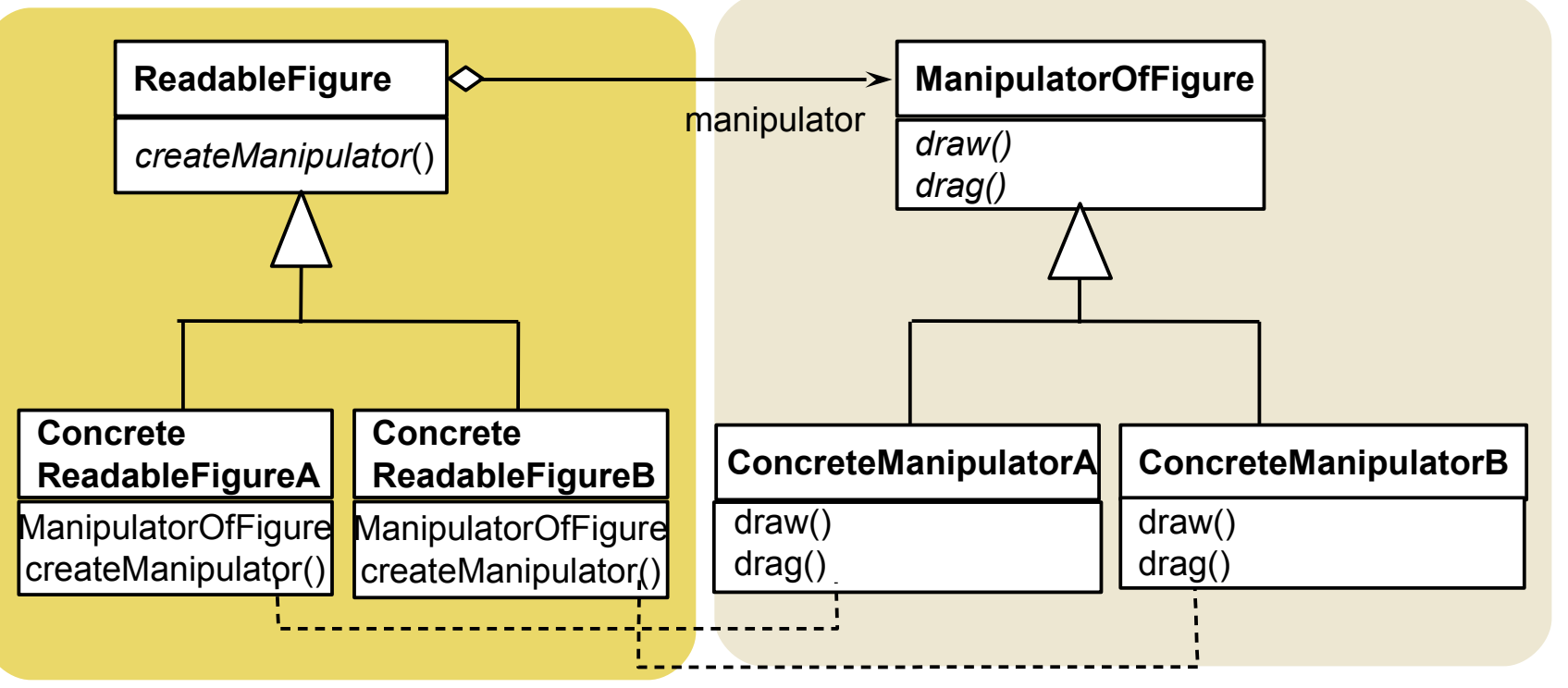

**ST** 

10

#### **Analysis of FactoryMethod: Information Hiding of Abstract Classes**

- 11 ► Abstract classes know *when* an object should be allocated, but do not know which of the subclasses will be filled in at runtime
	- The knowledge which subclass should be used is encapsulated into the client subclasses
	- ► For frameworks this means:
		- The abstract classes of the framework do not know which application class they will work on, but they know when to create an application object
		- The knowledge which application class should be used is encapsulated into the application
	- ► Relatives of FactoryMethod
		- A FactoryMethod is a HookMethod, used by a TemplateMethod, which returns a product, i.e., FactoryMethods are called in TemplateMethods

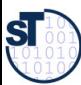

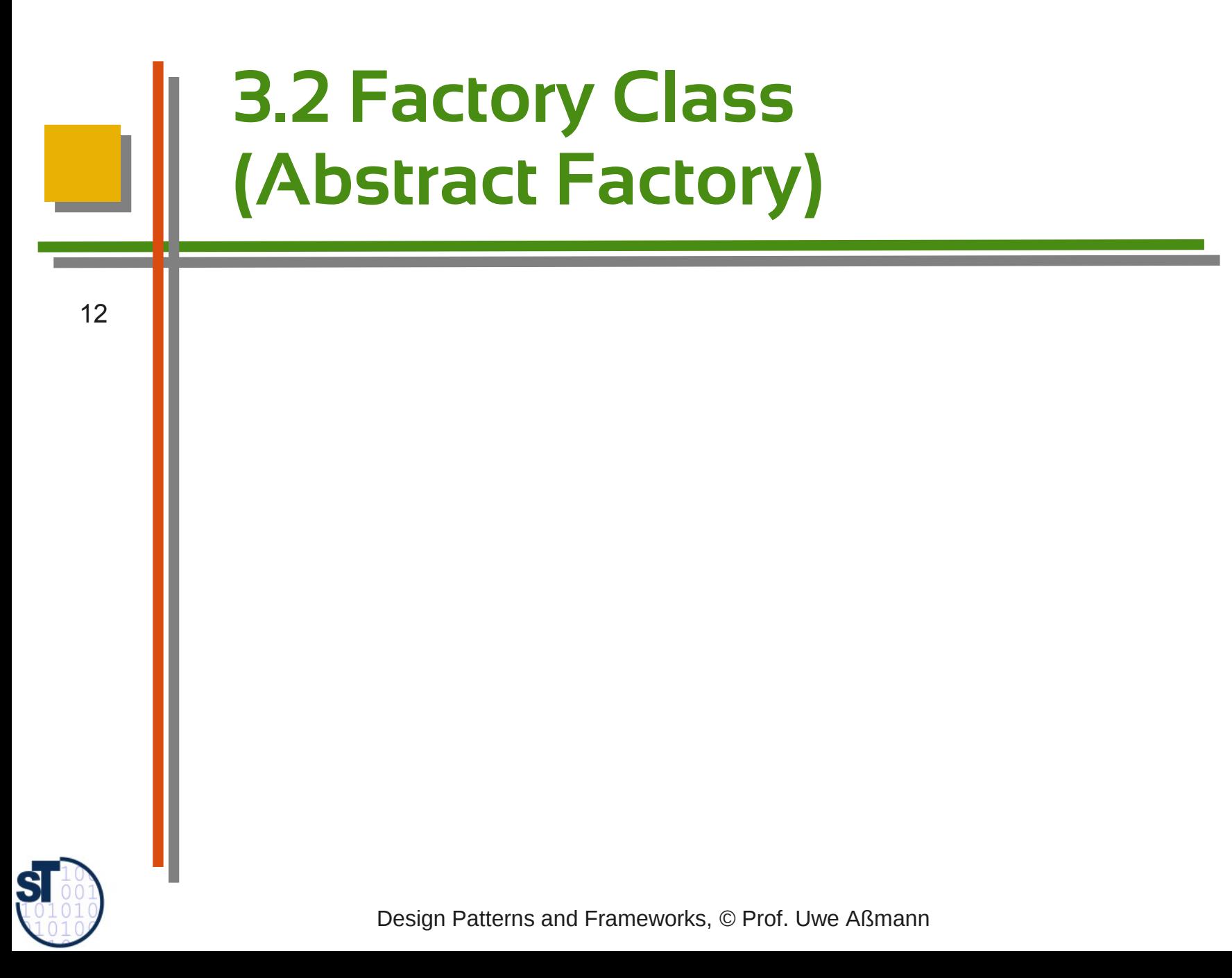

# **Forces of the Factory Class Pattern**

- ► Given a package with a family of classes (a *product family*). Examples
	- Widgets in a window system
	- Stones in a Tetris game
	- Products of a company
	- ► How can the product family be switched in one go to a variant?
		- Swing widgets to Windows widgets?
		- 2D-stones to 3D-stones in the Tetris game?
		- Cheap variants of the products of the company to expensive variants?

ann, D

esign P

atterns and

Fra mew orks

13

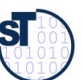

# **Factory Class Pattern**

#### 14 ► A **Factory (FactoryClass)** groups factory methods to a class

- A Factory is a class that groups a *family of polymorphic constructors* of a family of classes (products)
- The products can be classes of a layer or a package
- The products have a strong parallelism constraint (isomorphic hierarchies)
- An **AbstractFactory** contains the interfaces of the constructors
- ► A **ConcreteFactory** contains the implementation of the constructors
	- The Concrete Factories can be exchanged
	- A Concrete Factory represents one concrete family of objects
- ► Hence, an AbstractFactory offers an interface to create families of related objects
	- That depend on each other
	- Without naming their constructors explicitly

Prof. U w eAßm

ann, D

esign P

atterns and

Fra mew orks

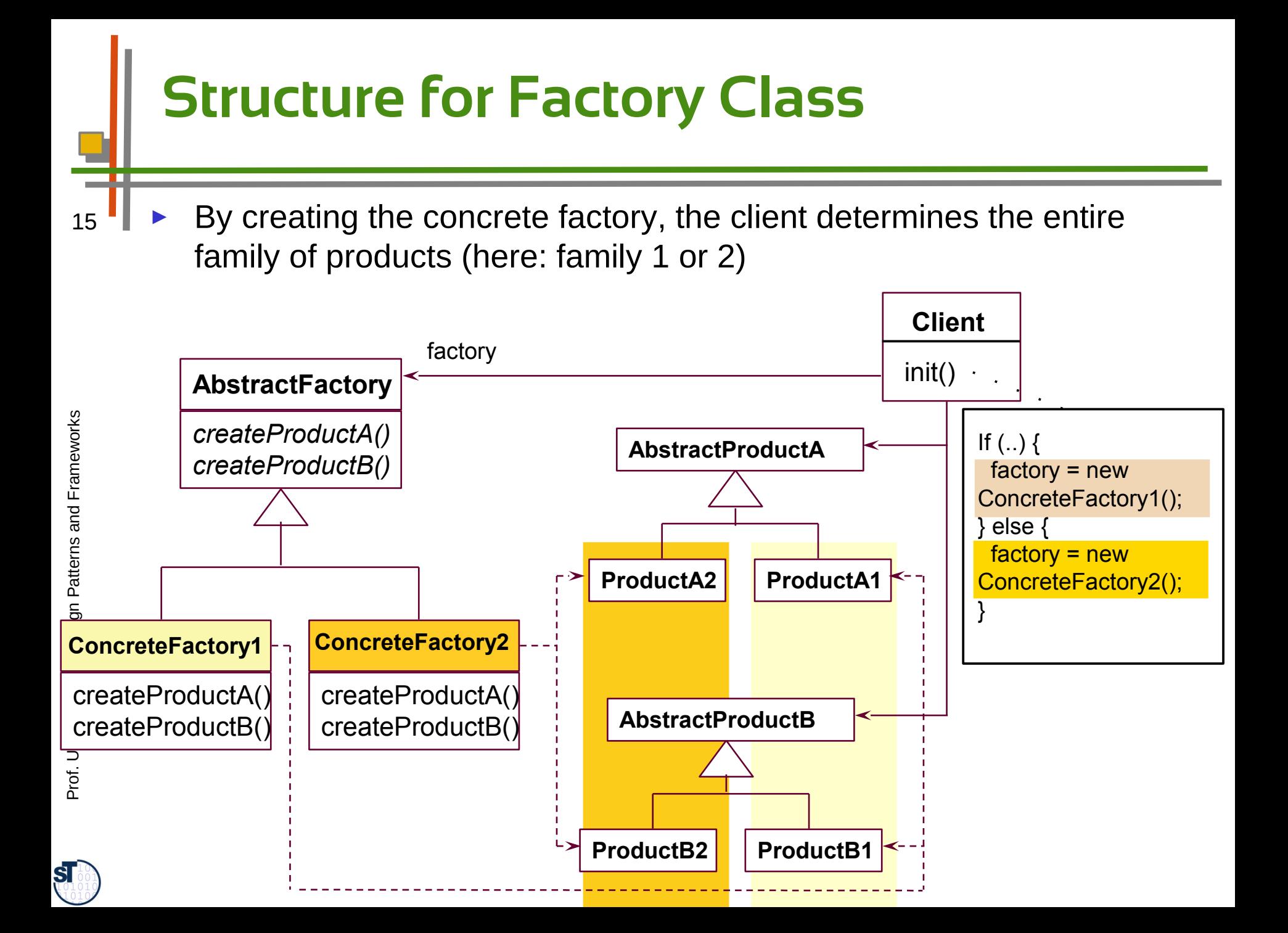

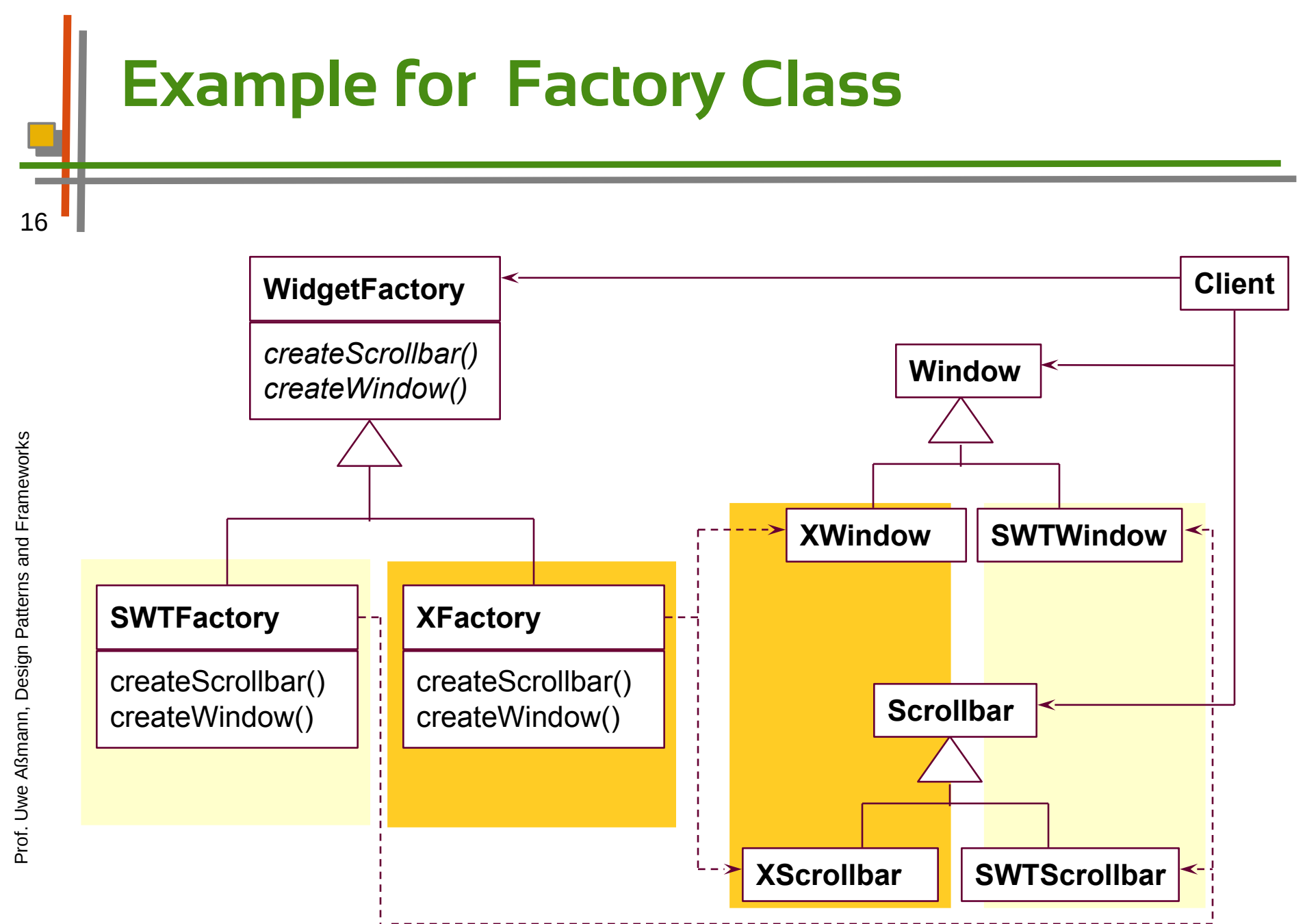

 ${\bf s}$ 

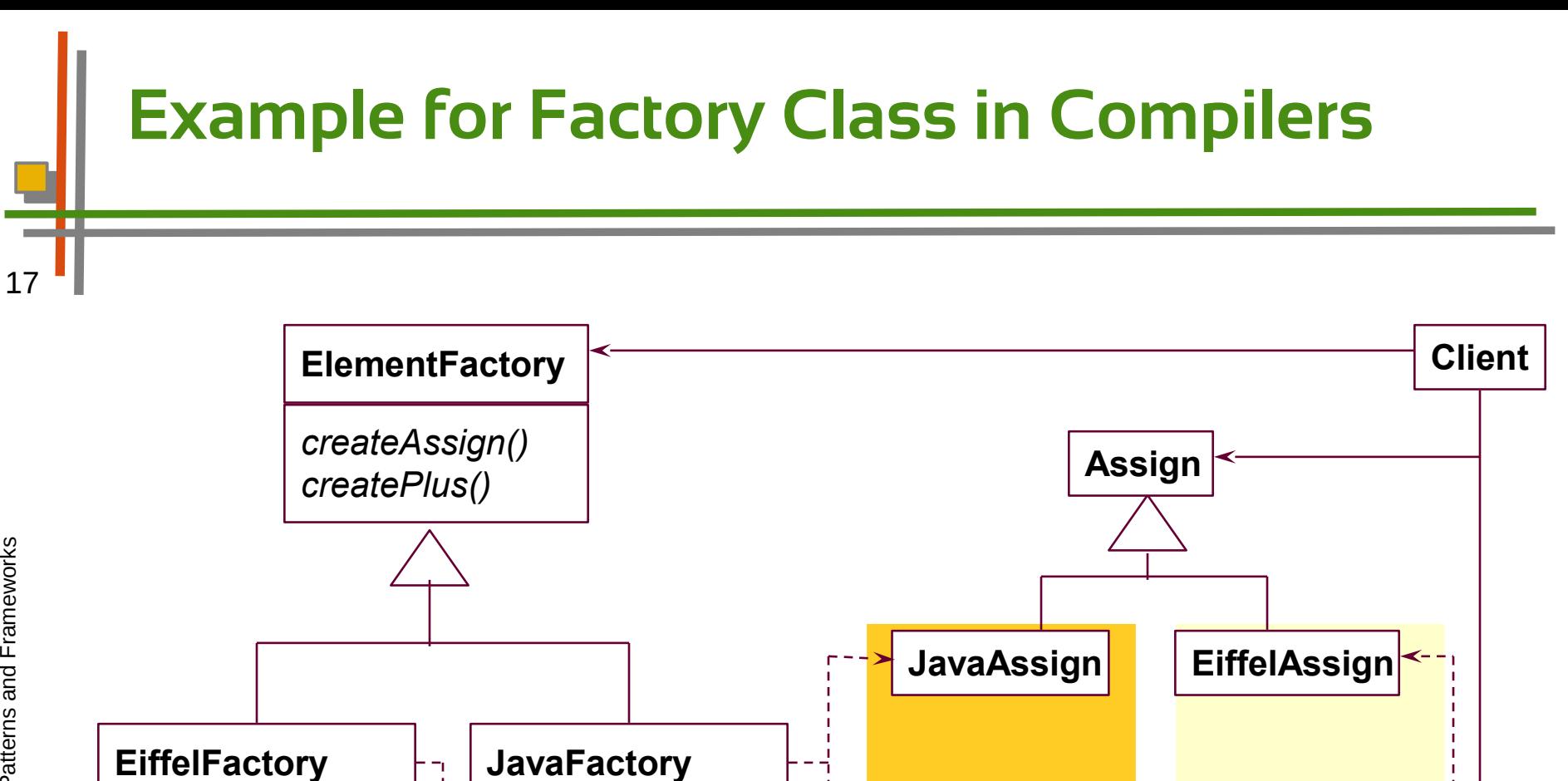

**Plus**

**JavaPlus EiffelPlus**

createAssign()

createPlus()

÷, - 1

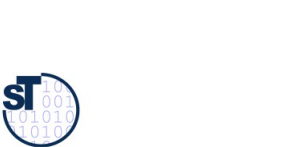

createAssign()

createPlus()

# **Employment of Factory Class**

- 18 ► For window styles
	- All widgets are used by the framework abstractly
	- The concrete style is determined by a concrete factory class
	- Swing, AWT, ...
	- ► In office systems
		- For families of similar documents
	- ► In business systems
		- For families of similar products
	- ► For tools on several languages
	- ► Factory Class is related to Tools-and-Materials (TAM), because products are materials (see later)

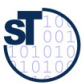

# **Pragmatics of Factory Class**

- 19 A factory deals with 3+x inheritance hierarchies (factory, product 1, ..., product n)
	- ► The *n* product hierarchies must be maintained *in parallel,*  i.e., they form ParallelHierarchies
	- ► The factory pattern ensures that all objects are created with the parallelism constraint

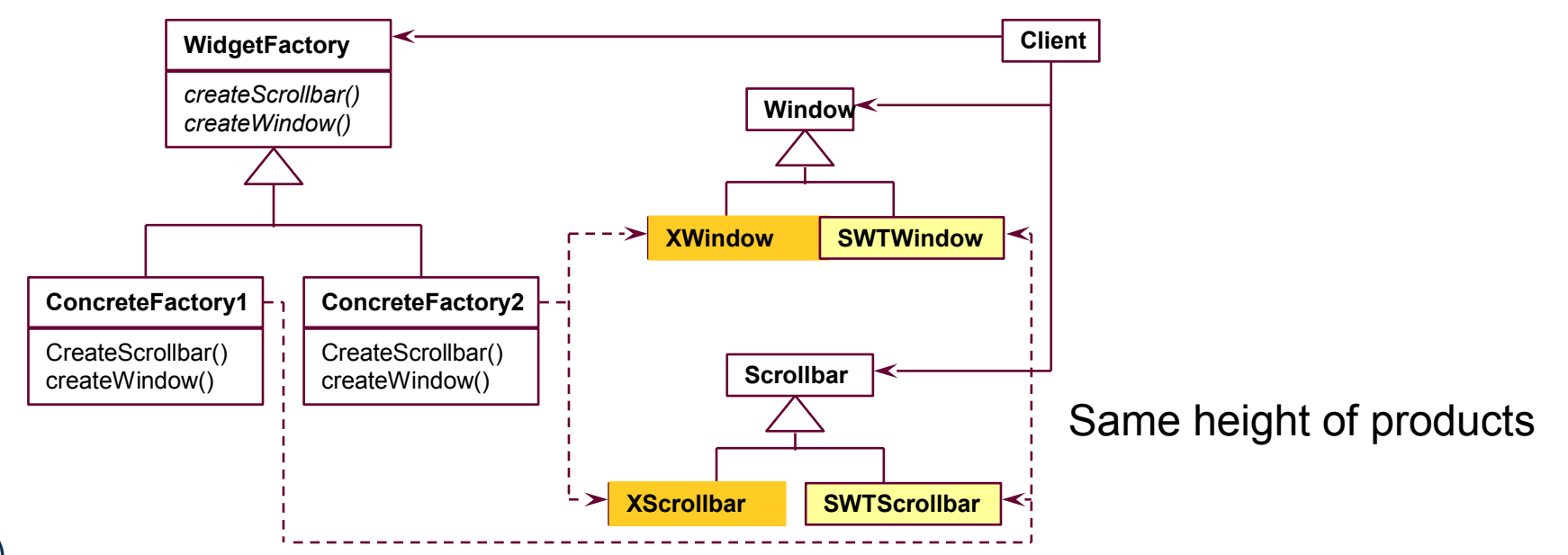

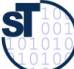

# **Variant: The Prototyping Factory**

- 20 Concrete factories need not be created; one instance is enough, if prototypes of the products exist
	- ► To produce new products, the ConcreteFactory clones the set of available products
	- $\blacktriangleright$  The variability of products is handled by the cloning of the prototypes
	- ► Especially useful, if products have complex default state or do not vary much

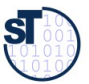

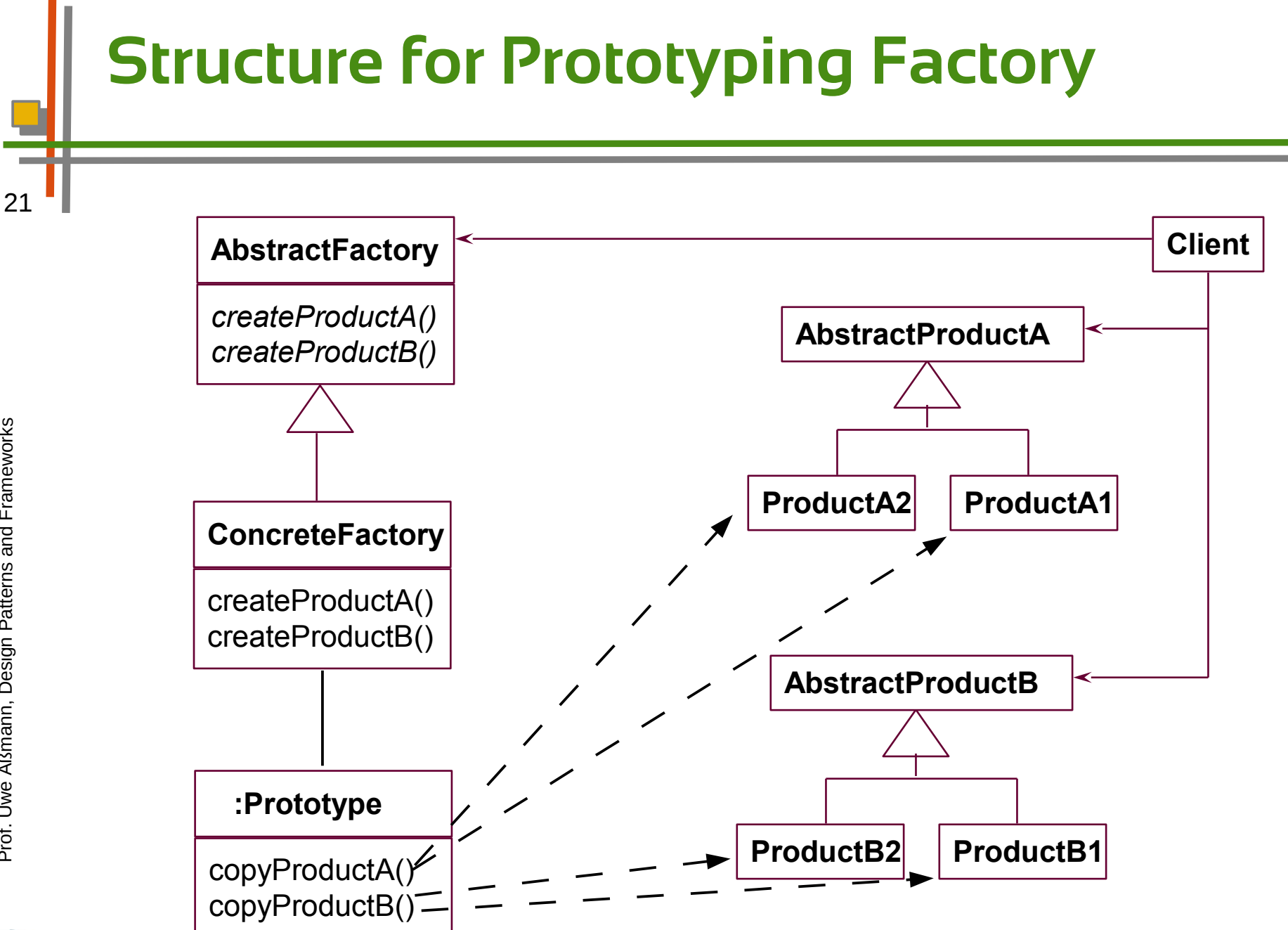

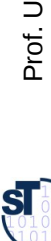

# **Variant: Factory with Interpretive FactoryMethod**

- 22 If more factory methods should be added, this becomes tedious, since the AbstractFactory and all concrete factories must be edited
	- Instead: one factory method with parameter string

public class abstractFactory { abstract Product createProduct(String what);

```
public class ConcreteFactory extends AbstractFactory {
    Product createProduct(String what) {
       if (what.eq("p1")) {
           return new P1();
        else .....
 }
```
}

}

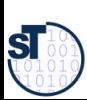

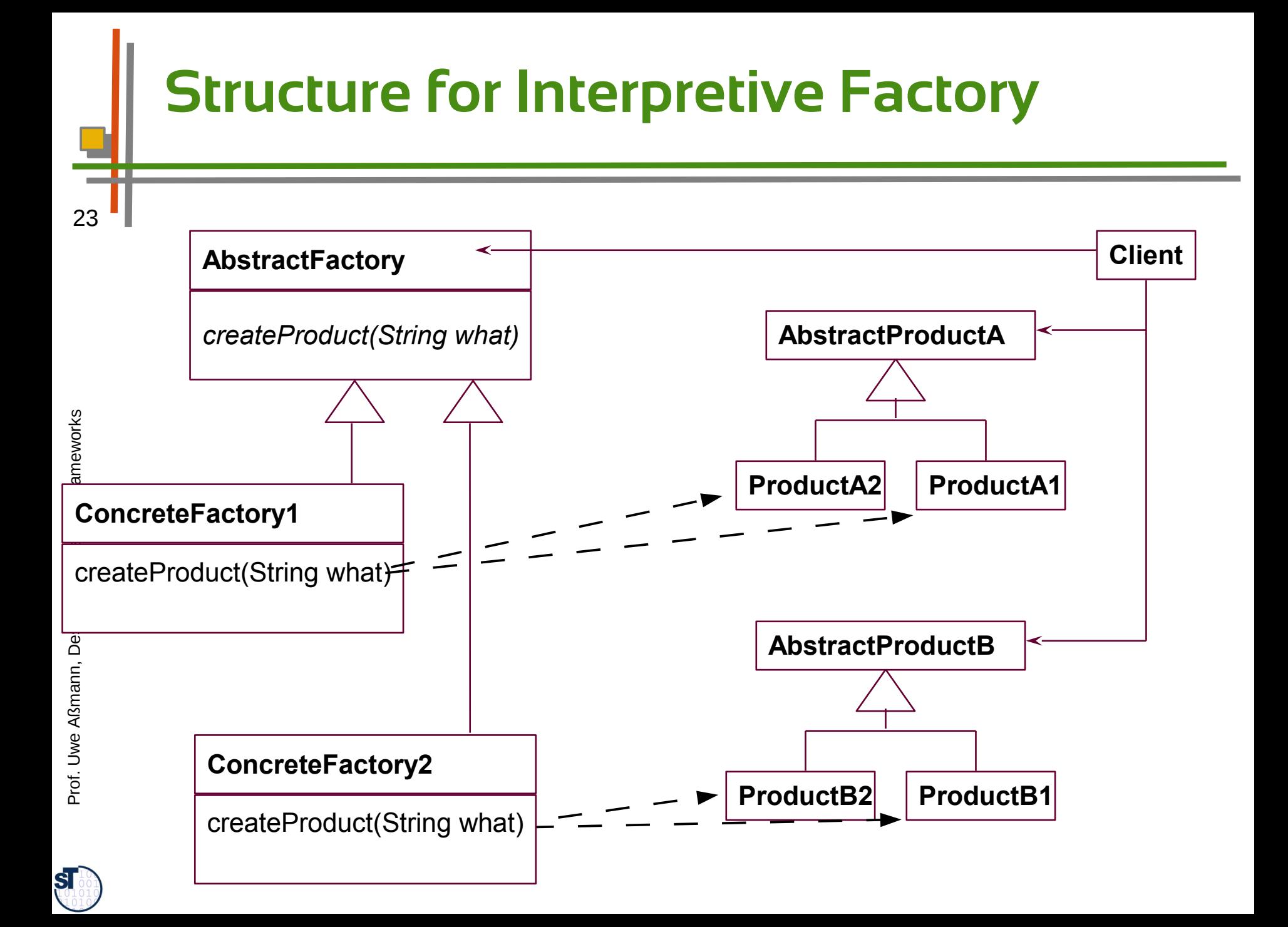

# **Factory Class - Employment**

- ► Make a system independent of the way how its objects are created
	- ► Hide constructors to make the way of creation exchangable with types
	- ► For product families
		- In which families of objects need to be created together; but the way how is varied
	- ► Related Patterns
		- An abstract factory is a special form of hook class, to be called by some template classes.
		- Often, a factory is a Singleton (a Singleton is a class with only one instance)
		- Concrete factories can be created by parametrizing the factory with Prototype objects

24

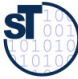

# **3.3 Builder (Factory with Protocol, Structured Factory)**

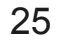

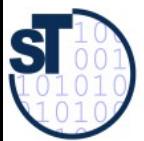

Design Patterns and Frameworks, © Prof. Uwe Aßmann

## **Structure for Builder**

26 ► The Builder is a Factory Class that produces a *structured*  product (a whole with parts)

– e.g., a business object or product data

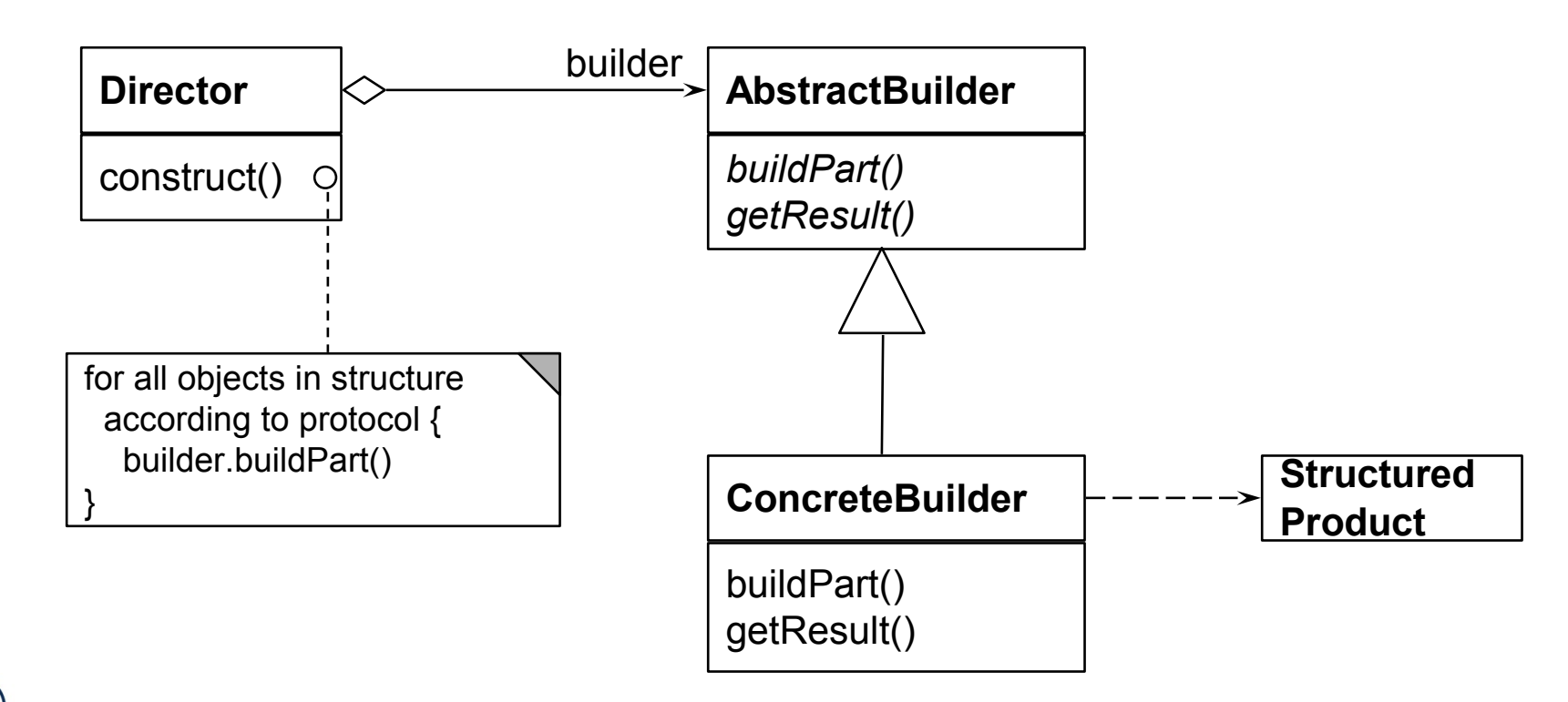

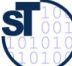

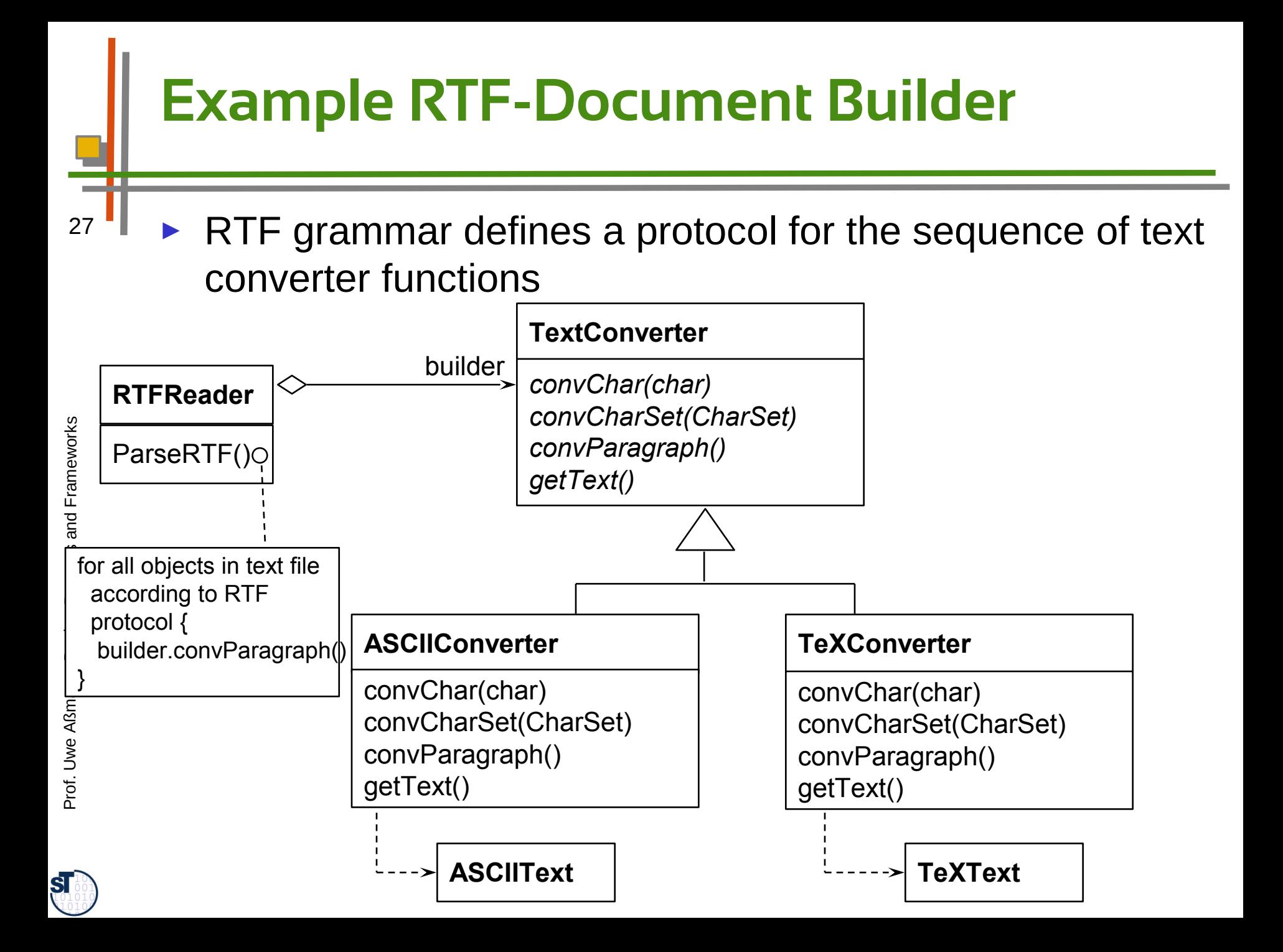

# **Builder Protocol (E.g., Specified by EBNF)**

```
-- Grammar in EBNF
-- Grammar in EBNF
RTFDocument ::= RTFHeader RTFBody RTFFooter.
RTFDocument ::= RTFHeader RTFBody RTFFooter.
RTFHeader ::= RTFParagraph*.
RTFHeader ::= RTFParagraph*.
RTFParagraph ::= Word*.
RTFParagraph ::= Word*.
Word ::= Char*. 
Word ::= Char*. 
RTFBody ::= RTFParagraph*.
RTFBody ::= RTFParagraph*.
RTFFooter ::= RTFParagraph*.
RTFFooter ::= RTFParagraph*.
```
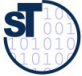

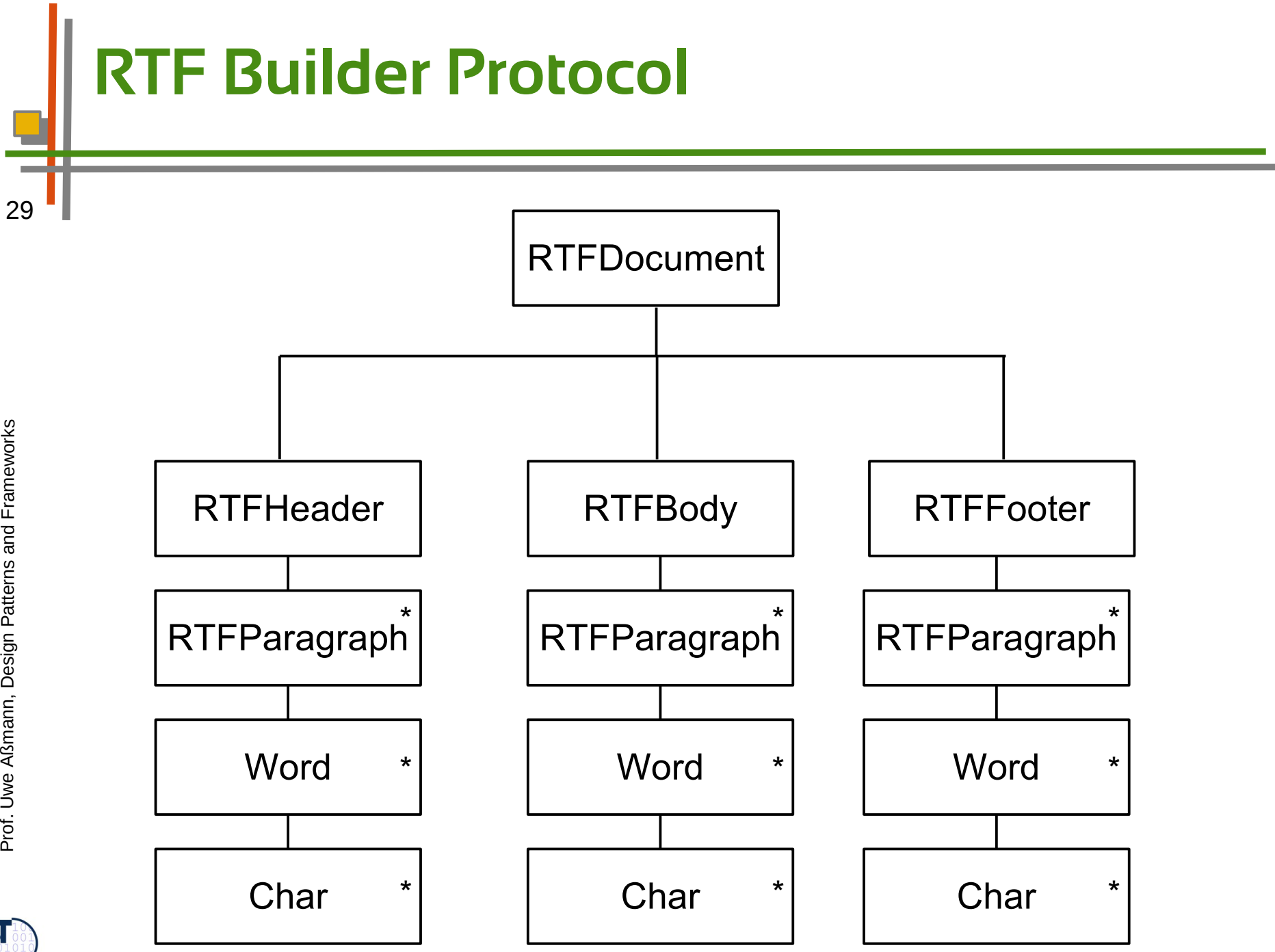

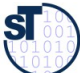

## **The Builder**

- 30 Maintains an internal state that memorizes the point of time in construction of the complex data structure
	- ► Data structure defines a protocol for calls to the elementary functions
	- ► Data structure must be defined by a
		- Grammar
		- regular expression
		- Protocol machine (statechart acceptor)
		- Other mechanisms, such as Petri nets
	- ► The other way round: as soon as we have a data structure
		- Defined by a grammar or regular expressions
		- We can build a constructor with the Builder pattern

# **Builder: Information Hiding**

- 31 The builder hides
	- The protocol (the structure of the data)
	- The current status
	- The implementation of the data structure
	- ► Similar to an Iterator, the structure is hidden

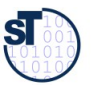

## **Known Uses**

- 32 Parsers in compilers are builders that contain the grammar of the concrete syntax of the programming language
	- ► Builders for intermediate representations of all kinds of languages
		- Programming languages
		- Specification languages
		- Graphic languages such as UML
	- ► Builders for all complex data structures
		- Databases with integrity constraints

Prof. U w eAßm

ann, D

esign P

atterns and

Fra mew orks

# **What have we learned?**

- 33 ► Factory Method
	- **Problem**: constructors cannot be varied
	- **Solution**: Application of Template Method for Creation
	- ► Factory Class
		- **Problem**: No variability of constructors in dimensional class hierarchies
		- **Solution**: Application of Template Class for Creation
	- ► Builder
		- **Problem**: Complex products are build according to a protocol, which is to be varied, too.
		- **Solution**: Application of Template Class with stateful template method

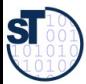